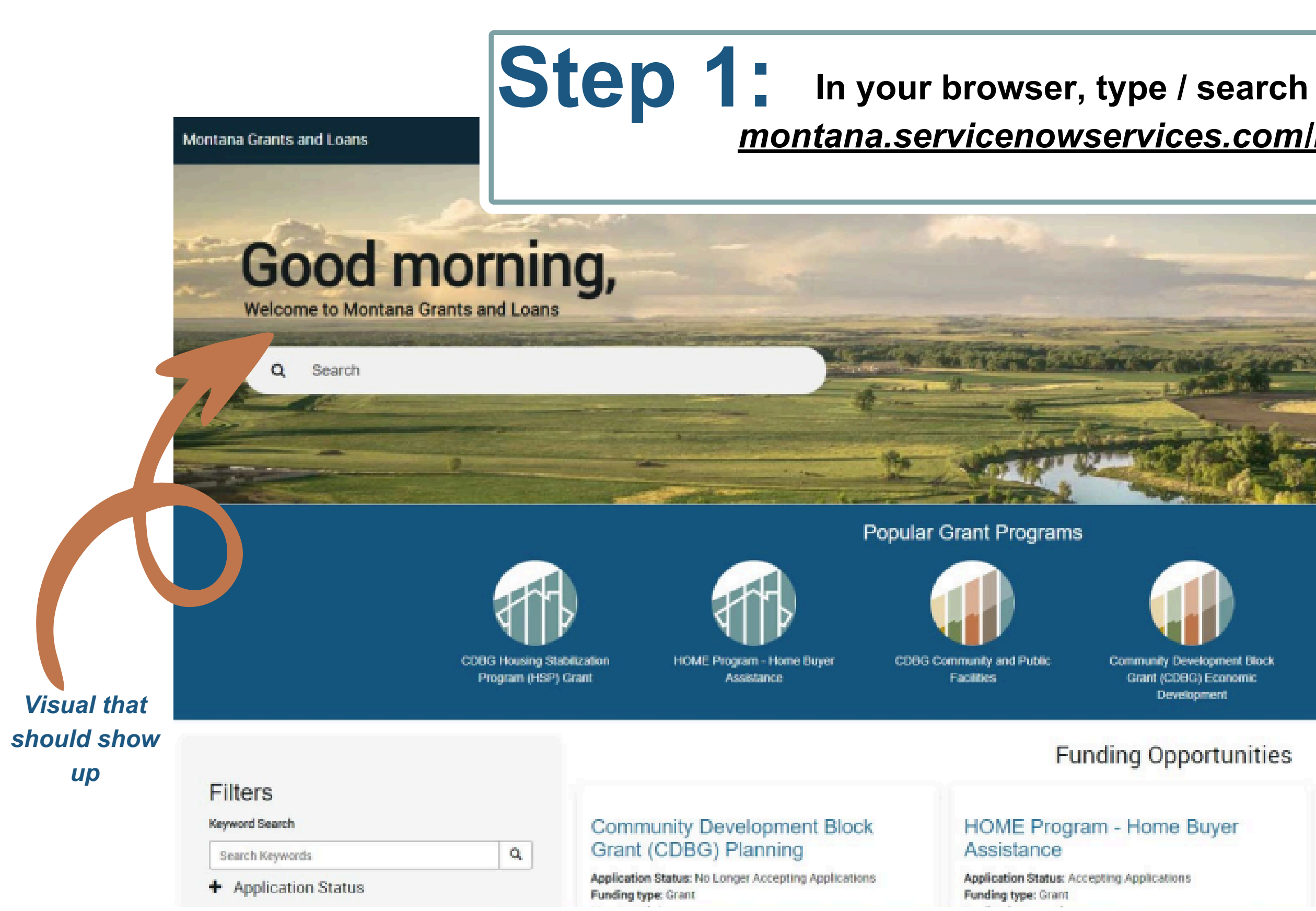

# *[montana.servicenowservices.com/mtgl](https://montana.servicenowservices.com/mtgl)*

**O User Registration Log in** 

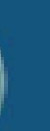

CDBG Affordable Housing Development and Rehabilitation **Grants** 

nt Block

### unities

### łГ.

### **CDBG Community and Public** Facilities

Application Status: Accepting Applications Funding type: Grant

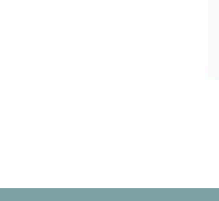

### **Step 2: Find & Select Grant Option for<br>Pilot Community Tourism Grant Program (Cohort 1)**

### Good afternoon, Td.

**Welcome to Montana Grants and Loans** Q Search

Awards for Taylor Tidwell

You have no active awards

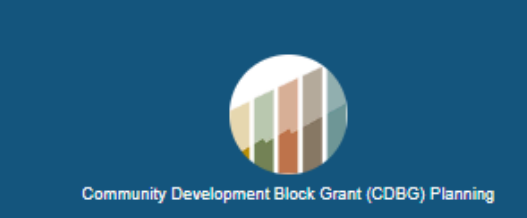

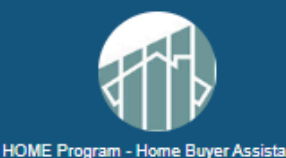

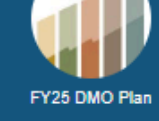

Montana State Small Business Credit Initiative 2.0 Loan Participation Program (MT SSBCI 2.0 LPP) - Tranche 3

#### **Filters**

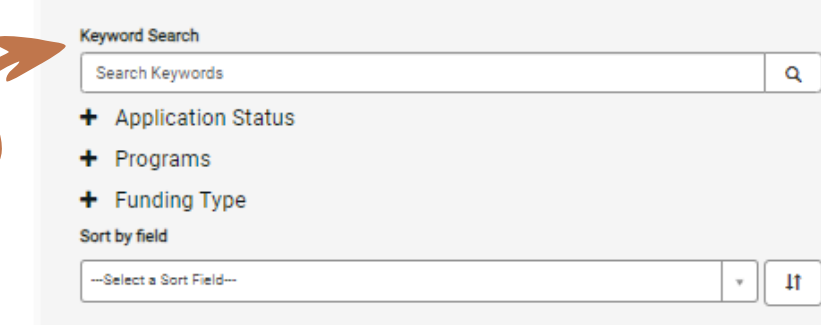

If grant doesn't populate on main screen, search "Pilot **Community" in the Keyword Search** 

#### **Pilot Community Tourism Grant Program (Cohort 1)**

**Application Status: Accepting Applications** Funding type: Grant

Application open date: 03-01-2024 Expiration date: 05-01-2024

Description: The Pilot Community Tourism Grant Program [PCT estination MT, is a state-funded opportunity created in 2023 as a result of Senate 1540), Section 1 (1) (a) through (e) and (4) (a) through (b). Building tourism in a manage av can stimulate and diversify the local economy, protect and enhance local community pride without compromising the qualities that make the cor nity so special. PCTGP aims to elevate communities across the state, increase their economic vibrancy by improving their appeal as visitor destinations, and to improve their resilience as a destination through enhancing and diversifying tourism related assets and infrastructure. A community can be defined as a specific geo-location, or a group of communities within a destination that have identified tourism as an economic development strategy and are interested in working collaboratively to achieve community development through tourism. Interested communities must be prepared to make a significant and long-term commitment to leadership and participation in the PCTGP over the course of 60 months. Any Montana community / communities that meet the eligibility criteria [see Section III of the PCTGP Guidelines] and have identified tourism as a priority and an economic development strategy is encouraged to complete the Pilot Community Tourism Intake Form. The intake form is used as an initial screening tool to help evaluate community readiness and capacity for a potential Pilot Community Tourism Grant. Please refer to the Tourism Grant Program website https://brand.mt.gov/Programs/Office-Of-Tourism/Tourism-Grant-

#### FY25 DMO Plan

**Popular Grant Programs** 

**Accepting Applications** 

inding type **Application opel** e: 07-01-2024 0-2025 Expiration date: Description: Ja y 2022 Regulations & Procedures for use of bed tax funding and develop a DMO Plan that be ves the unique needs of Montana's diverse visitor destinations. Some Montana MOs w tinue marketing-focused work, using promotions to build awareness and become a e destination that attracts more visitors. In destinations where visitation is strong and .<br>istent, DMOs may look at opportunities to enhance visitor experience and increase visitor ing. In places where visitation puts pressure on a community or area, DMOs can look to hanisms for diversification and ustainability. While most Montana DMOs will land in age several or all of them. Ultimately, the ability to sategories, some an rehensive strategic vision can help Montana's tourism utilize be

partners more effectively develop tourism in their areas, see productive returns on destination marketing, enlist their communities in stewardship efforts and pursue solutions for sustainable tourism.

# MONTANA

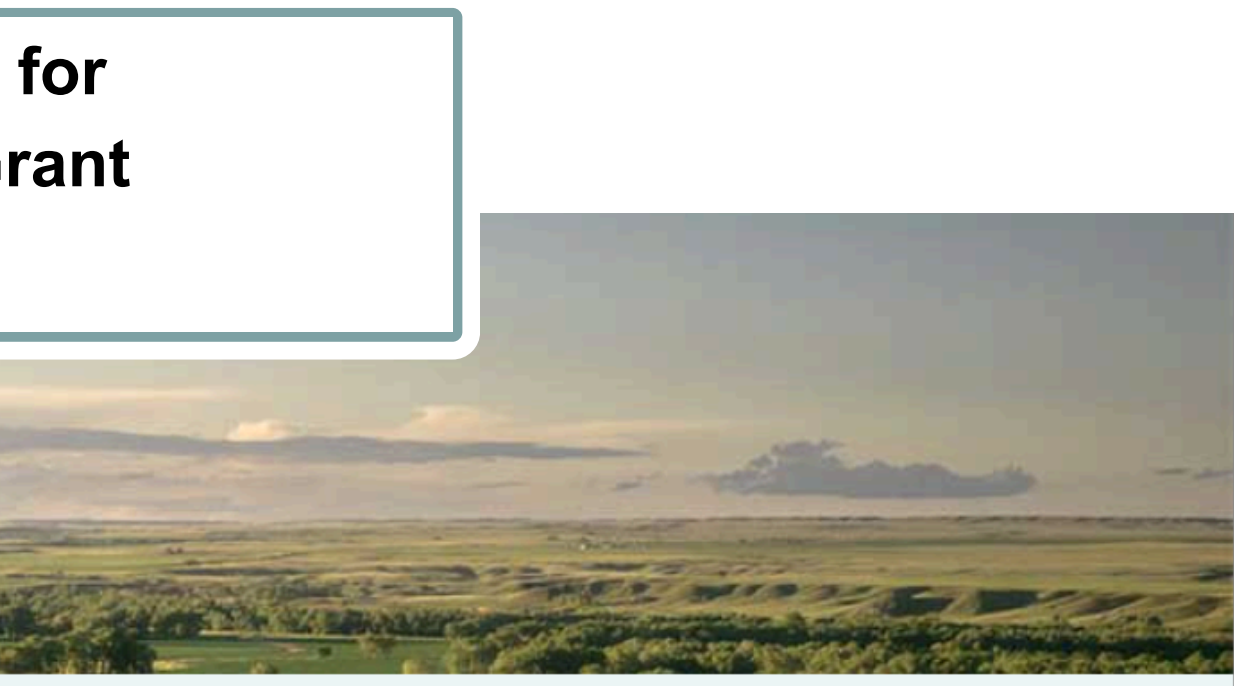

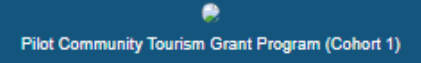

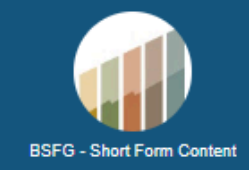

### **Funding Opportunities**

#### **Community Development Block Grant (CDBG) Planning**

**Application Status: Accepting Applications** Funding type: Grant Max Award: \$50,000.00 Application open date: 02-12-2024 Expiration date: 03-12-2024 Description: The Montana Department of Commerce (Commerce) Community MT Division

(Community MT) will set aside up to \$500,000 of Community Development Block Grant (CDBG) funds, supported by funding from the U.S. Department of Housing and Urban Development (HUD), for Community Planning (Planning) grants that support long-term, sustainability planning for housing, public infrastructure, community facilities, and economic development.

 $4.52D1$ 

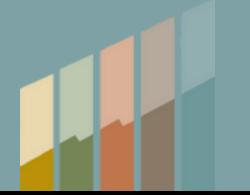

### Step 3: Open Grant Opportunity / Review **Instructions / Select Apply**

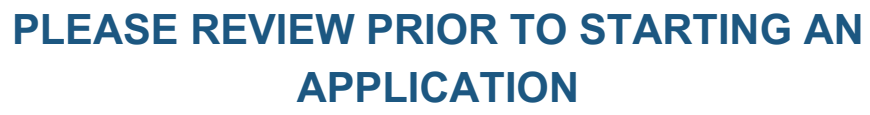

**Gather and organize required information,** documents, electronic files, and application materials prior to starting an application. To start the online application, click "Apply" in the upper right hand area and follow the prompts to enter the required information, file uploads, and attachments. ALL REQUIRED fields and uploads must have an entry or upload before the form will SAVE as a draft. Be sure to enter information, even if it will need to be edited later, and SAVE as draft. This will allow the application to remain in draft mode for editing until the final submission on or before the deadline. "Start Application" is the button to submit the application once required fields and information are filled out. Make sure that you go back in and review/update final information if you save as draft prior to the grant deadline, April 30, as edits will not be accepted after the deadline.

MONTANA

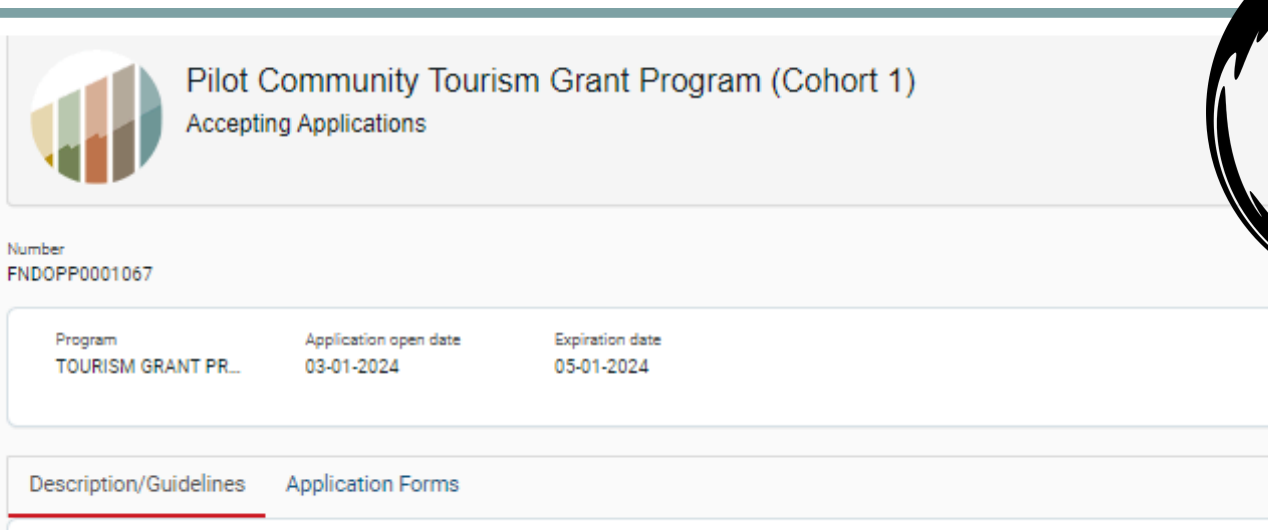

#### Pilot Community Tourism Grant Program Intake Form

The Pilot Community Tourism Grant Program [PCTGP], offered through Destination MT, is a state-funded opportunity created in 2023 as a result of Senate Bill 540 (SB 540), Section 1 (1) (a) through (e) and (4) (a) through (b). Building tourism in a manageable, sustainable way can stimulate and diversify the local economy, protect and enhance local resources and foster community pride without compromising the qualities that make the community so special. The PCTGP aims to elevate communities across the state, increase their economic vibrancy by improving their appeal as visitor destinations, and to improve their resilience as a destination through enhancing and diversifying tourism related assets and infrastructure

A community can be defined as a specific geo-location, or a group of communities within a destination that have identified tourism as an economic development strategy and are interested in working collaboratively to achieve community development through tourism. Interested communities must be prepared to make a significant and long-term commitment to leadership and participation in the PCTGP over the course of 60 months

Any Montana community / communities that meet the eligibility criteria [see Section III of the PCTGP Guidelines] and have identified tourism as a priority and an economic development strategy is encouraged to complete the Pilot Community Tourism Intake Form. The intake form is used as an initial screening tool to help evaluate community readiness and capacity for a potential Pilot Community Tourism Grant

Please refer to the Tourism Grant Program website https://brand.mt.gov/Programs/Office-Of-Tourism/Tourism-Grant-Program for the complete PCTGP Guidelines and Grant Administration Manual.

#### PLEASE REVIEW PRIOR TO STARTING AN APPLICATION

Gather and organize required information, documents, electronic files, and application materials prior to starting an application. To start the online application, click "Apply" in the upper right hand area and follow the prompts to enter the required information, file uploads, and attachments. ALL REQUIRED fields and uploads must have an entry or upload before the form will SAVE as a draft. Be sure to enter information, even if it will need to be edited later, and SAVE as draft. This will allow the application to remain in draft mode for editing until the final submission on or before the deadline. "Start Application" is the button to submit the application once required fields and information are filled out. Make sure that you go back in and review/update final information if you save as draft prior to the grant deadline, April 30, as edits will not be accepted after the deadline.

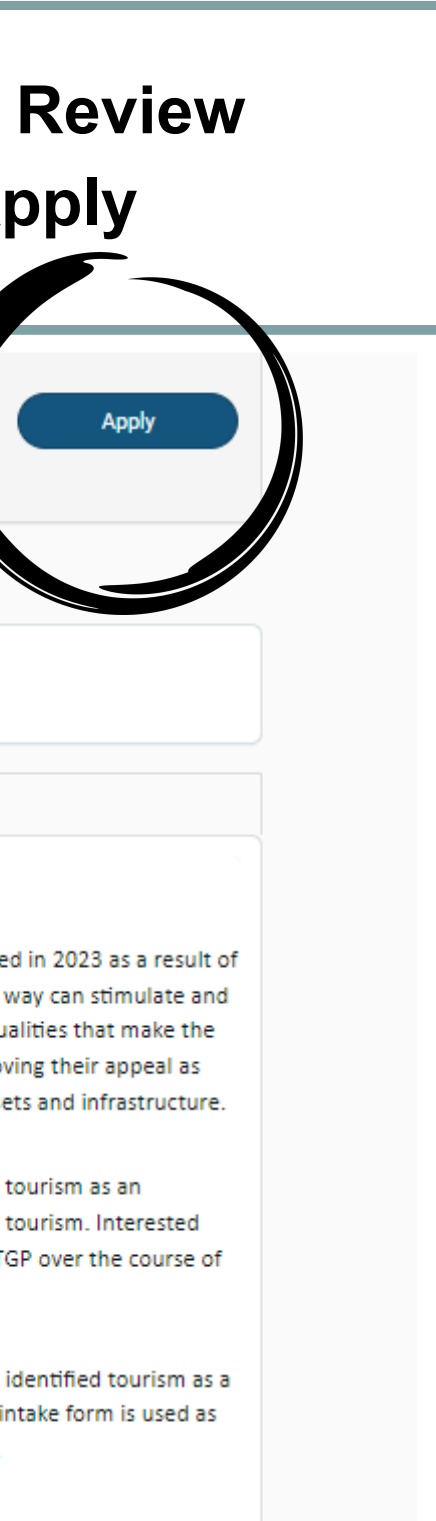

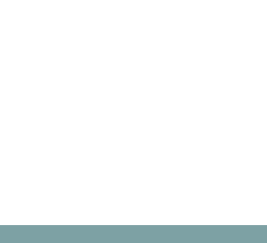

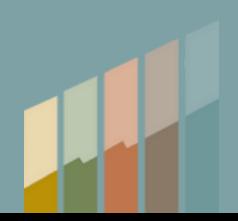

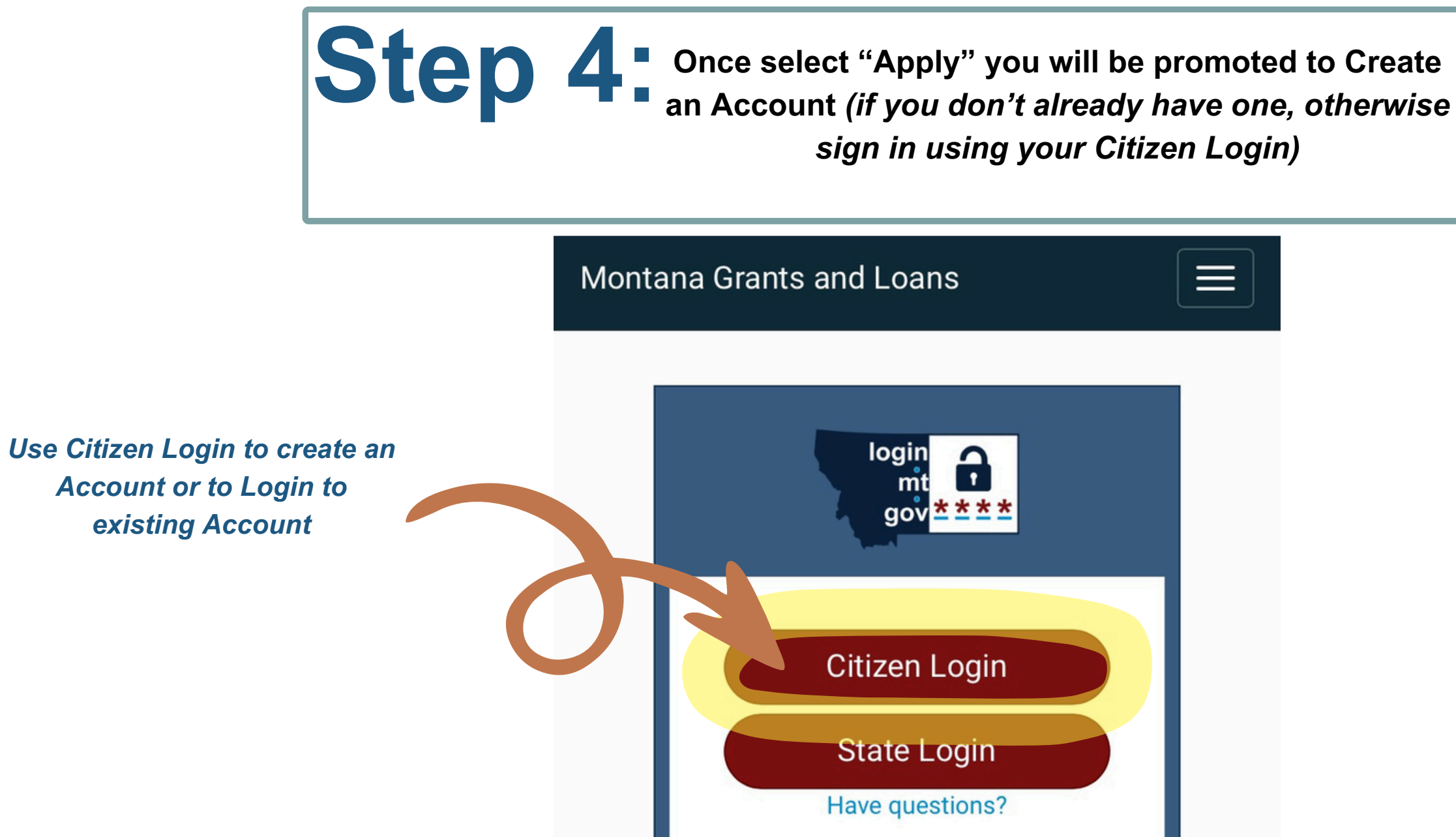

### **MONTANA.GOV** OFFICIAL STATE WEBSITE

**Privacy & Security** Accessibility

### **Step 5: Complete New User Registration / Press Submit**

*\*Please note special instructions*

**Montana Grants and Loans** 

Home > Register New User

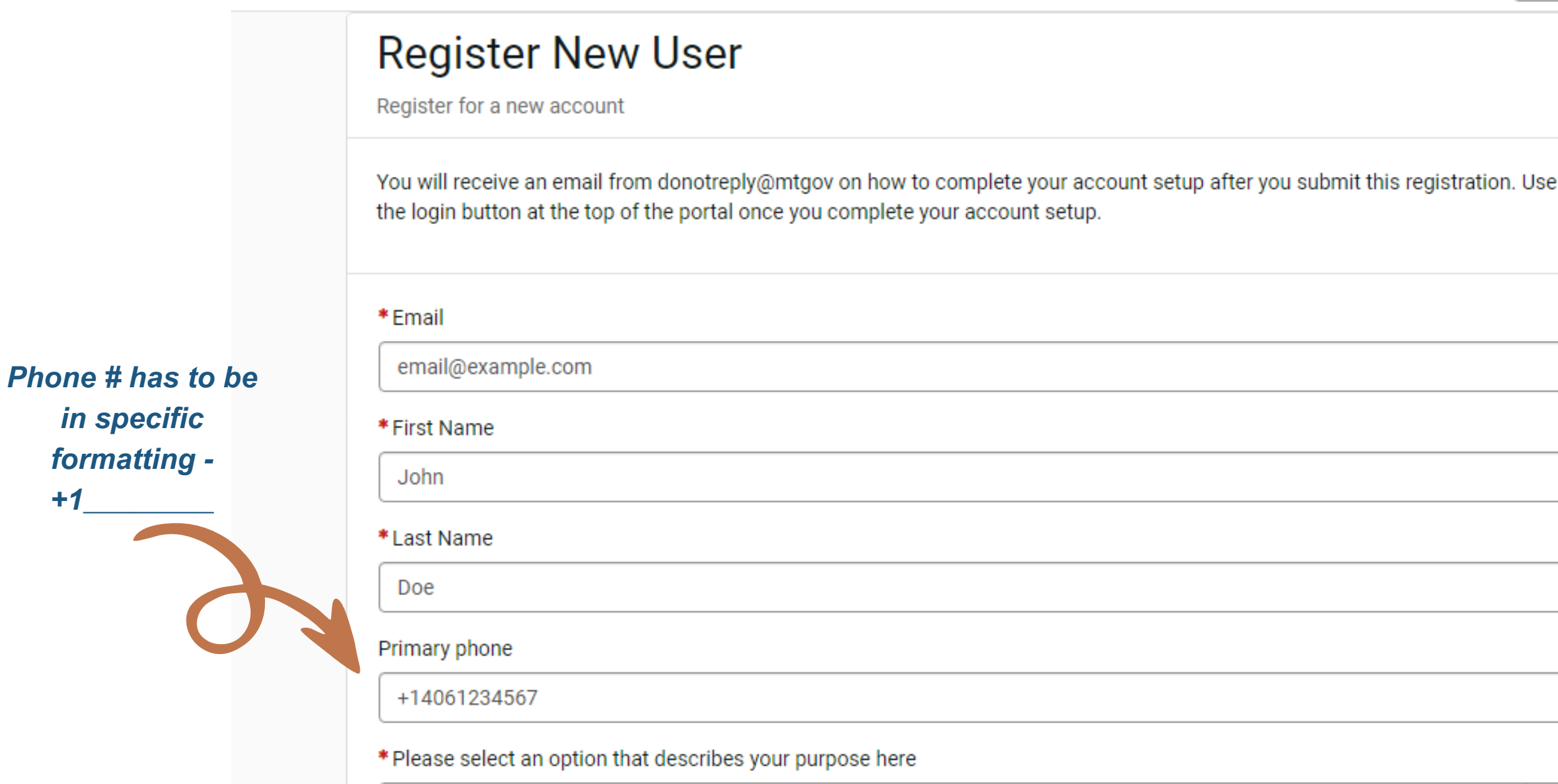

 $-$  None $-$ 

*in specific*

*+1\_\_\_\_\_\_\_\_*

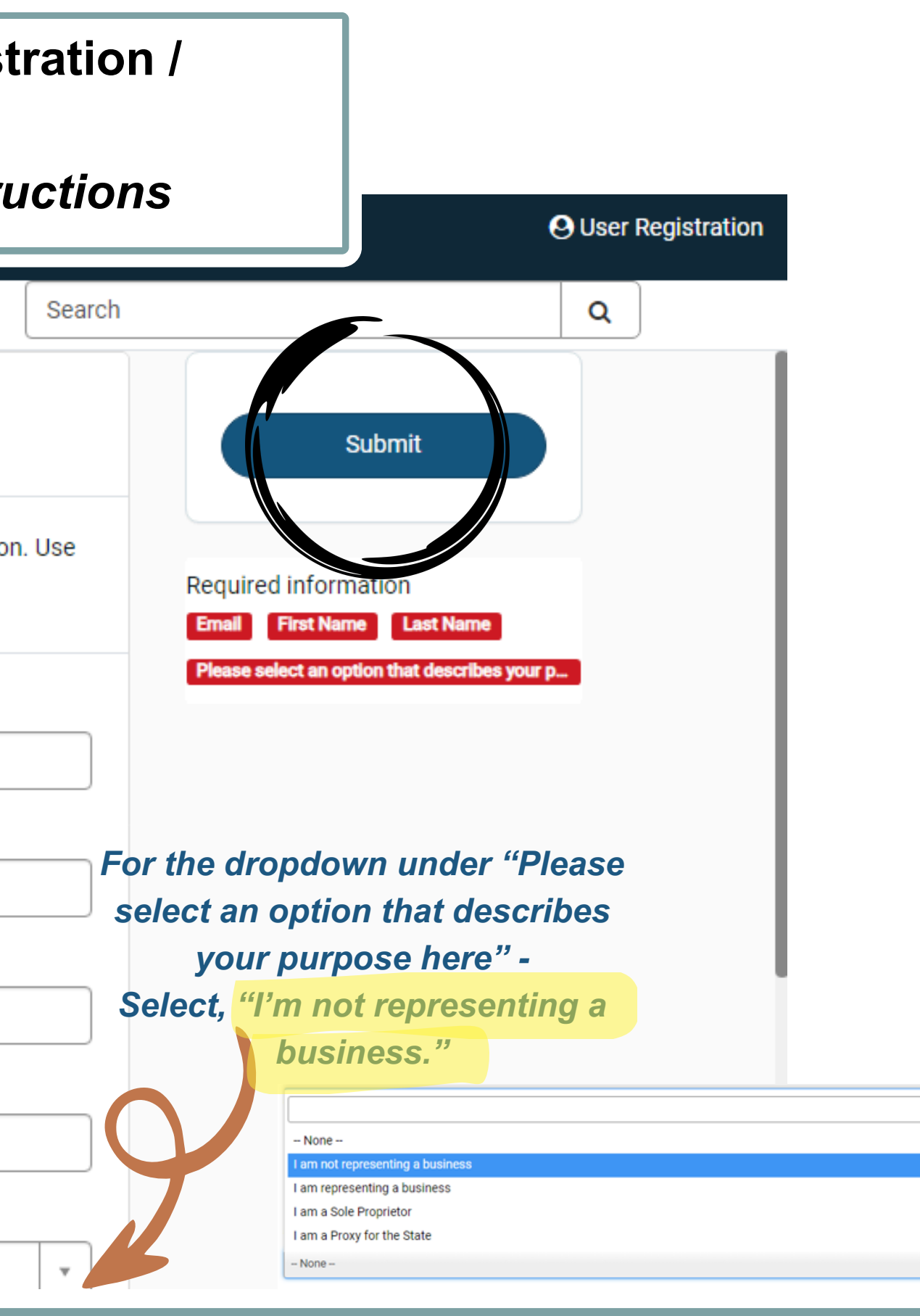

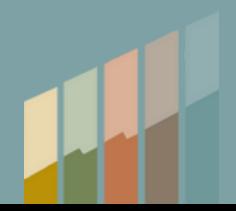

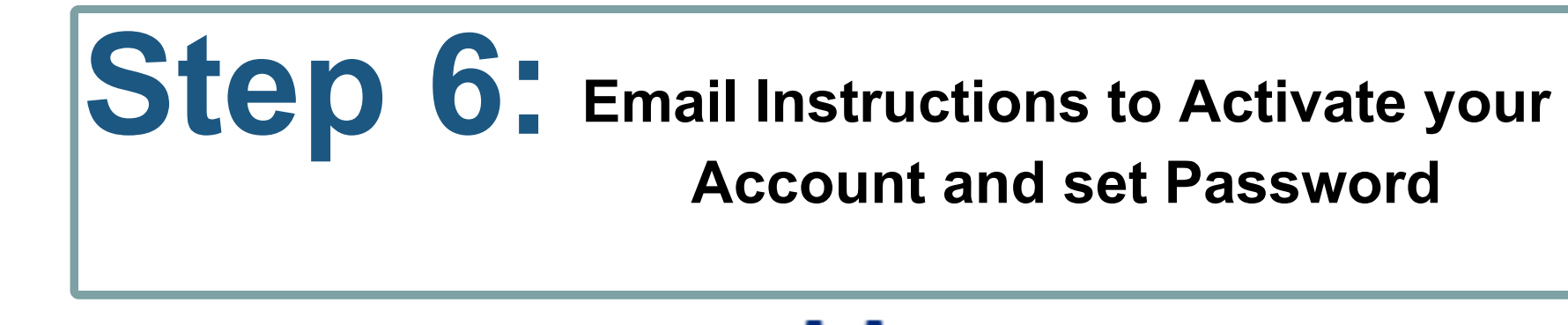

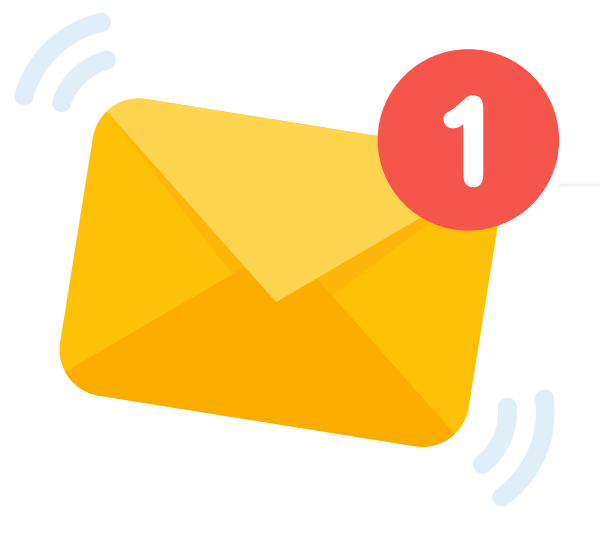

### okta

mtgov - Welcome to Okta!

Hi,

The State of Montana is using Okta to manage your web applications. This means you can conveniently access all the applications you normally use, through a single, secure home page. Watch this short video to learn more: https://www.okta.com/intro-to-okta/

Your system administrator has created an Okta user account for you. Click the following link to activate your Okta account:

**Activate Okta Account** 

This link expires in 7 days.

## MONTANA

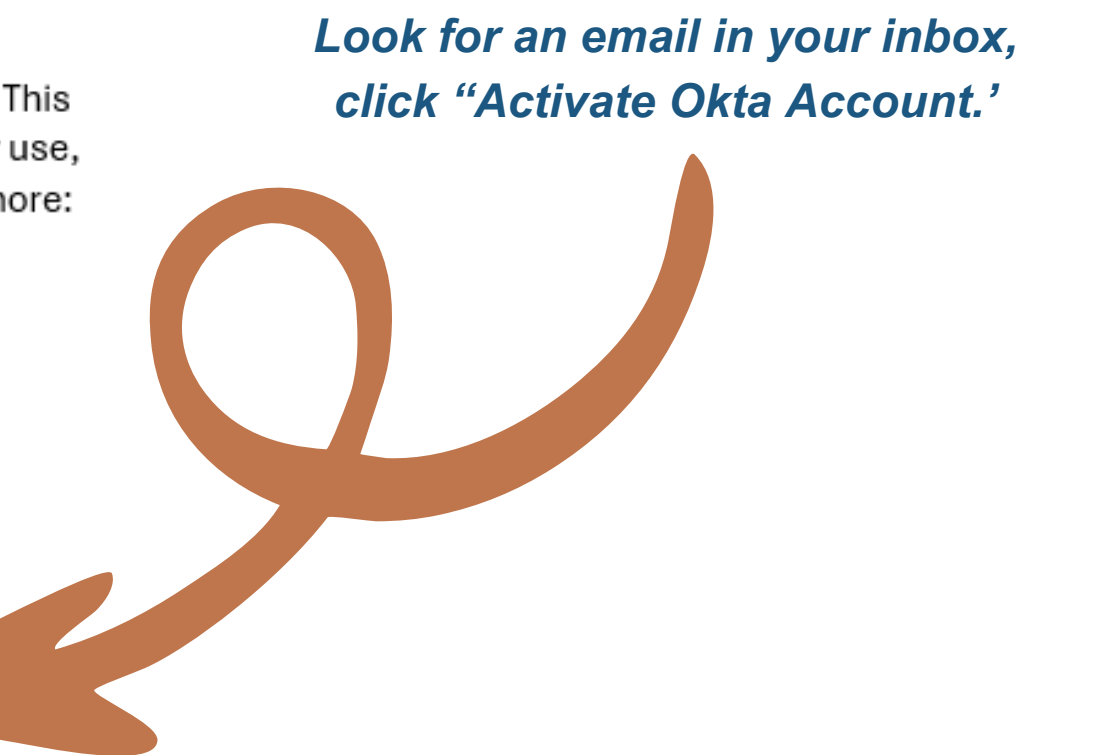

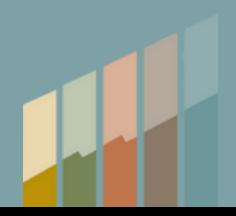

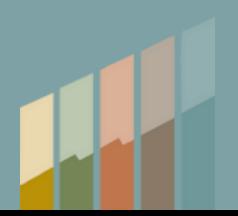

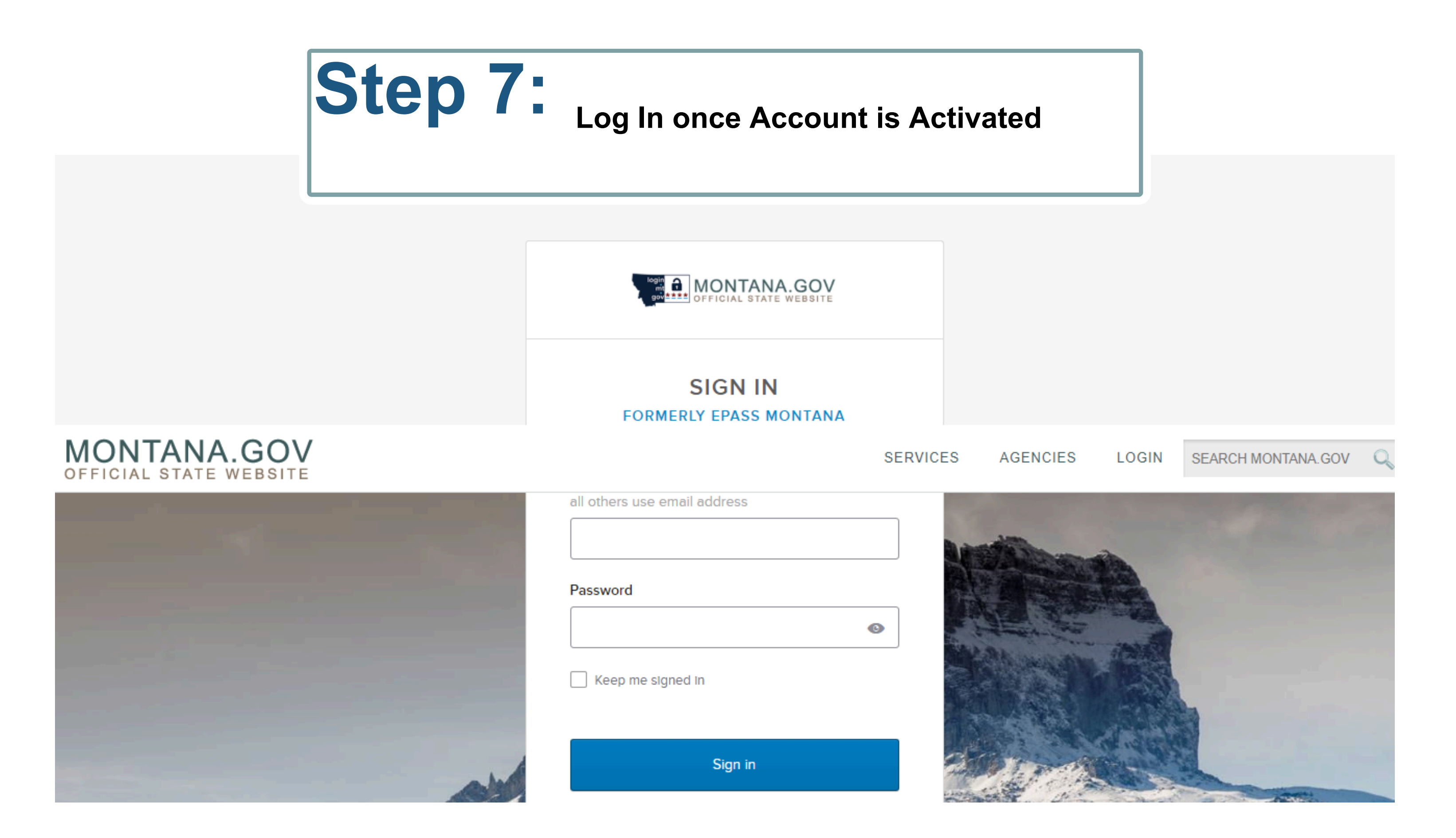

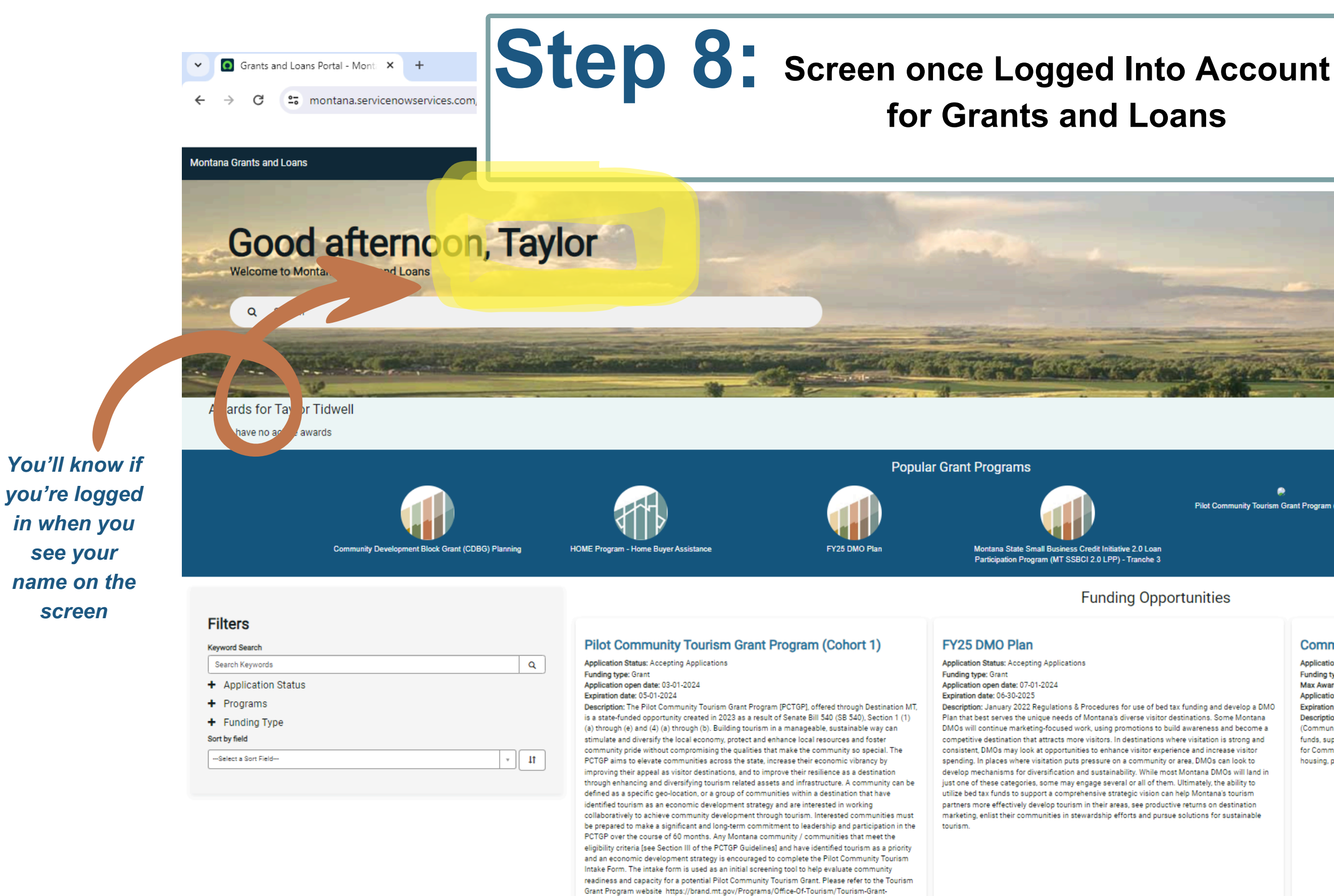

<u> Alban a Bailte a A</u>

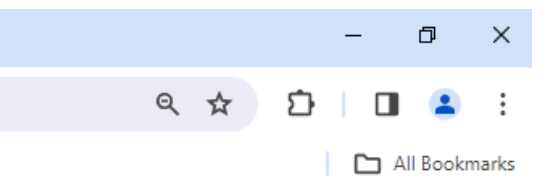

My Grants & Loans TT Taylor Tidwell

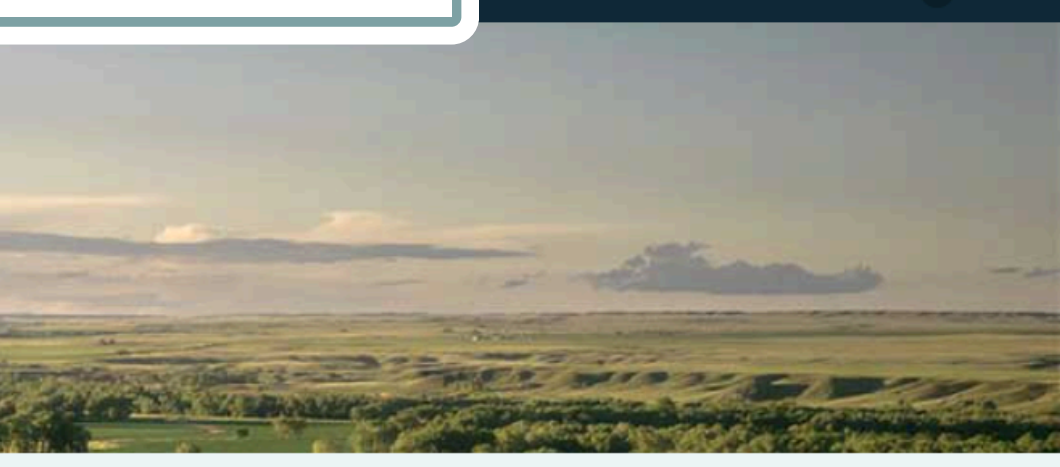

 $\bullet$ ot Community Tourism Grant Program (Cohort 1)

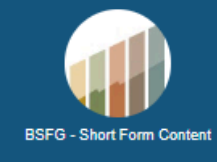

### hities

#### Application Status: Accepting Applications Funding type: Grant Application open date: 02-12-2024 ing and develop a DMO Expiration date: 03-12-2024 ions. Some Montana

Description: The Montana Department of Commerce (Commerce) Community MT Division (Community MT) will set aside up to \$500,000 of Community Development Block Grant (CDBG) funds, supported by funding from the U.S. Department of Housing and Urban Development (HUD), for Community Planning (Planning) grants that support long-term, sustainability planning for<br>housing, public infrastructure, community facilities, and economic development.

**Community Development Block Grant (CDBG) Planning** 

4:53 PM

### **Step 9: Find & Select Grant Option for<br>Step 9: Pilot Community Tourism Grant Program (Cohort 1) / Press Apply**

### **Good afternoon, TtL**

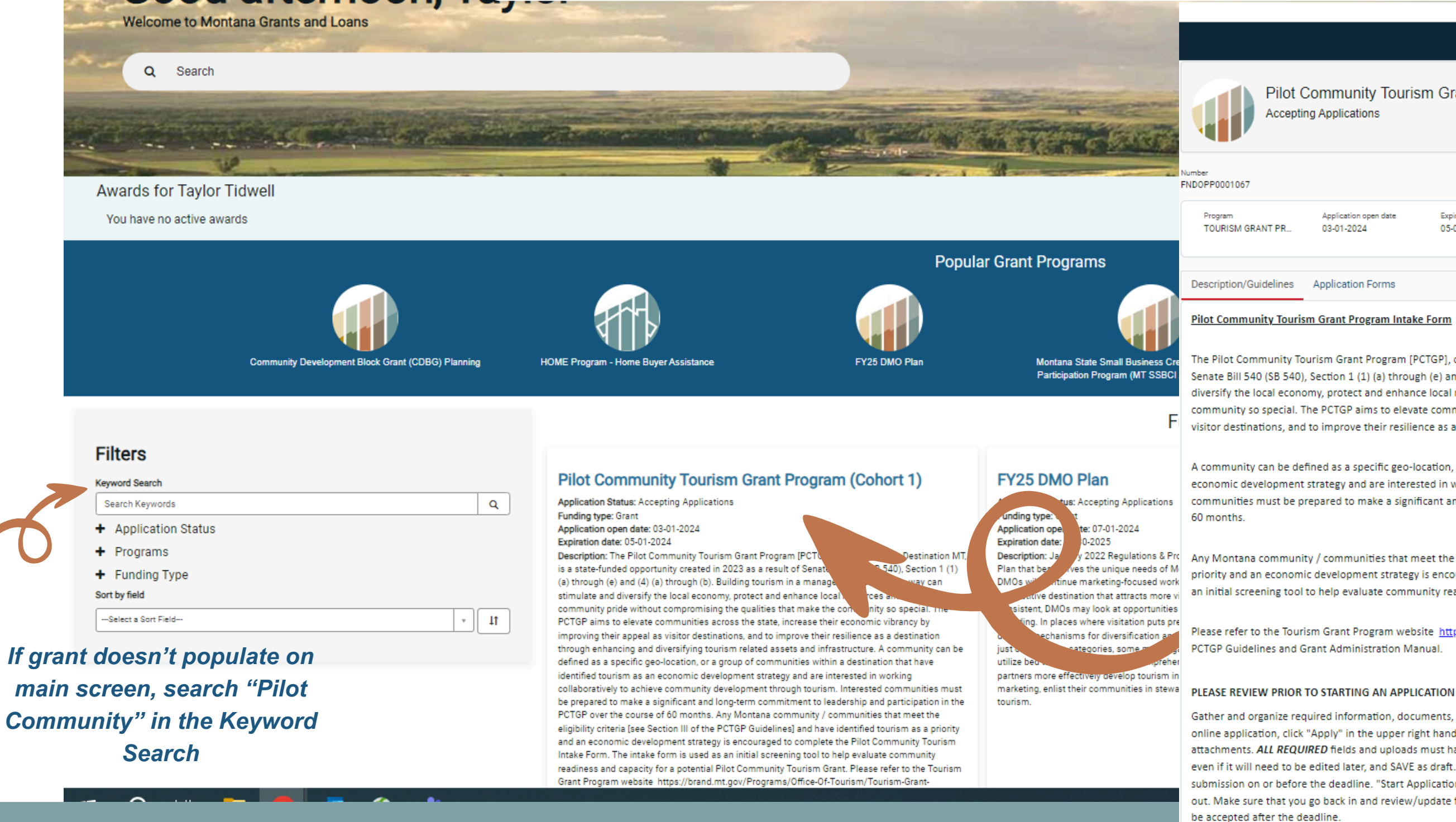

# MONTANA

Pilot Community Tourism Grant Program (Cohort 1) **Accepting Applications** 

date

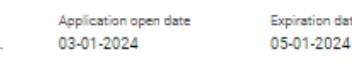

#### **Pilot Community Tourism Grant Program Intake Form**

The Pilot Community Tourism Grant Program [PCTGP], offered through Destination MT, is a state-funded opportunity created in 2023 as a result of Senate Bill 540 (SB 540), Section 1 (1) (a) through (e) and (4) (a) through (b). Building tourism in a manageable, sustainable way can stimulate and diversify the local economy, protect and enhance local resources and foster community pride without compromising the qualities that make the community so special. The PCTGP aims to elevate communities across the state, increase their economic vibrancy by improving their appeal as visitor destinations, and to improve their resilience as a destination through enhancing and diversifying tourism related assets and infrastructure.

A community can be defined as a specific geo-location, or a group of communities within a destination that have identified tourism as an economic development strategy and are interested in working collaboratively to achieve community development through tourism. Interested communities must be prepared to make a significant and long-term commitment to leadership and participation in the PCTGP over the course of

Any Montana community / communities that meet the eligibility criteria [see Section III of the PCTGP Guidelines] and have identified tourism as a priority and an economic development strategy is encouraged to complete the Pilot Community Tourism Intake Form. The intake form is used as an initial screening tool to help evaluate community readiness and capacity for a potential Pilot Community Tourism Grant.

Please refer to the Tourism Grant Program website https://brand.mt.gov/Programs/Office-Of-Tourism/Tourism-Grant-Program for the complete PCTGP Guidelines and Grant Administration Manual.

Gather and organize required information, documents, electronic files, and application materials prior to starting an application. To start the online application, click "Apply" in the upper right hand area and follow the prompts to enter the required information, file uploads, and attachments. ALL REQUIRED fields and uploads must have an entry or upload before the form will SAVE as a draft. Be sure to enter information, even if it will need to be edited later, and SAVE as draft. This will allow the application to remain in draft mode for editing until the final submission on or before the deadline. "Start Application" is the button to submit the application once required fields and information are filled out. Make sure that you go back in and review/update final information if you save as draft prior to the grant deadline, April 30, as edits will not

# **Step 10: Begin filling out Application**

# *\*Please note special instructions*

Search

Montana Grants and Loans

### **PLEASE REVIEW PRIOR TO STARTING AN APPLICATION**

**Gather and organize required information, documents, electronic files, and application materials prior to starting an application. To start the online application, click "Apply" in the upper right hand area and follow the prompts to enter the required information, file uploads, and attachments.** *ALL REQUIRED* **fields and uploads must have an entry or upload before the form will SAVE as a draft. Be sure to enter information, even if it will need to be edited later, and SAVE as draft. This will allow the application to remain in draft mode for editing until the final submission on or before the deadline. "Start Application" is the button to submit the application once required fields and information are filled out. Make sure that you go back in and review/update final information if you save as draft prior to the grant deadline, April 30, as edits will not be accepted after the**

**deadline.**

Home > MT Grants and Loans > Grants > Pilot Community Tourism Grant Program (Cohort 1) Application

#### Pilot Community Tourism Grant Program (Cohort 1) Application

Pilot Community Tourism Grant Program (Cohort 1)

#### **Pilot Community Tourism Grant Program Application**

The Pilot Community Tourism Grant Program [PCTGP], offered through Destination MT, is a state-funded opportunity created in 2023 as a result of Senate Bill 540 (SB 540), Section 1 (1) (a) through (e) and (4) (a) through (b). Building tourism<br>in a manageable, sustainable way can stimulate and diversify the local economy, protect and e foster community pride without compromising the qualities that make the community so special. The PCTGP aims to elevate communities across the state, increase their economic vibrancy by improving their appeal as visitor destinations, and to improve their resilience as a destination through enhancing and diversifying tourism related assets and .<br>infrastructure.

A community can be defined as a specific geo-location, or a group of communities within a destination that have identified tourism as an economic development strategy and are interested in working collaboratively to achieve community development through tourism. Interested communities must be prepared to make a significant and long-term commitment to leadership and participation in the PCTGP over the course of 60 months.

A Montana community / communities that meet the eligibility criteria [see Section III of the PCTGP Guidelines] and have identified tourism as a priority and an economic development strategy is encouraged to complete the Pilot Community ourism Intake Form. The intake form is used as an initial screening tool to help evaluate community readiness and capacity for a potential Pilot Community Tourism Grant.

Please refer to the Tourism Grant Program website (https://brand.mt.gov/Programs/Office-Of-Tourism/Tourism-Grant-Program) for the complete PCTGP Guidelines and Grant Administration Manual.

#### \*Please Review prior to Applying

Gather and organize required information, documents, electronic files, and application materials prior to starting application. To start the online application, click "Apply" in the upper right hand area and follow the prompts to enter .<br>required information, file uploads, and attachments. ALL REQUIRED fields and uploads must have an entry or upload before the form will SAVE as a draft. Be sure to enter information, even if it will need to be edited later, and SAVE as a draft. This will allow the application to remain in draft mode for editing until the final submission on or before the deadline. "Start Application" is the button to submit the application once required fields and information are filled out. Make sure that you go back in and review/update final information if you save as draft prior to the grant deadline, April 30, as edits will not be accepted after the deadline.

<sup>\*</sup> Indicates required

\*Brief Community/Project Title

Please enter a very brief [less than 10 words] descriptive title for the PCTGP community / project. Think of this as a hashtag.

\* Community Identified Lead Organization or Fiscal Organization @

Enter the lead organization or fiscal organization of the community / project. This will be the primary point of contact for the PCTGP. The organization name must match the most recently filed federal tax documentation. Do not use acronyms.

*\*You can always add a few words of text to at least submit with required fields to bypass and be able to edit after*

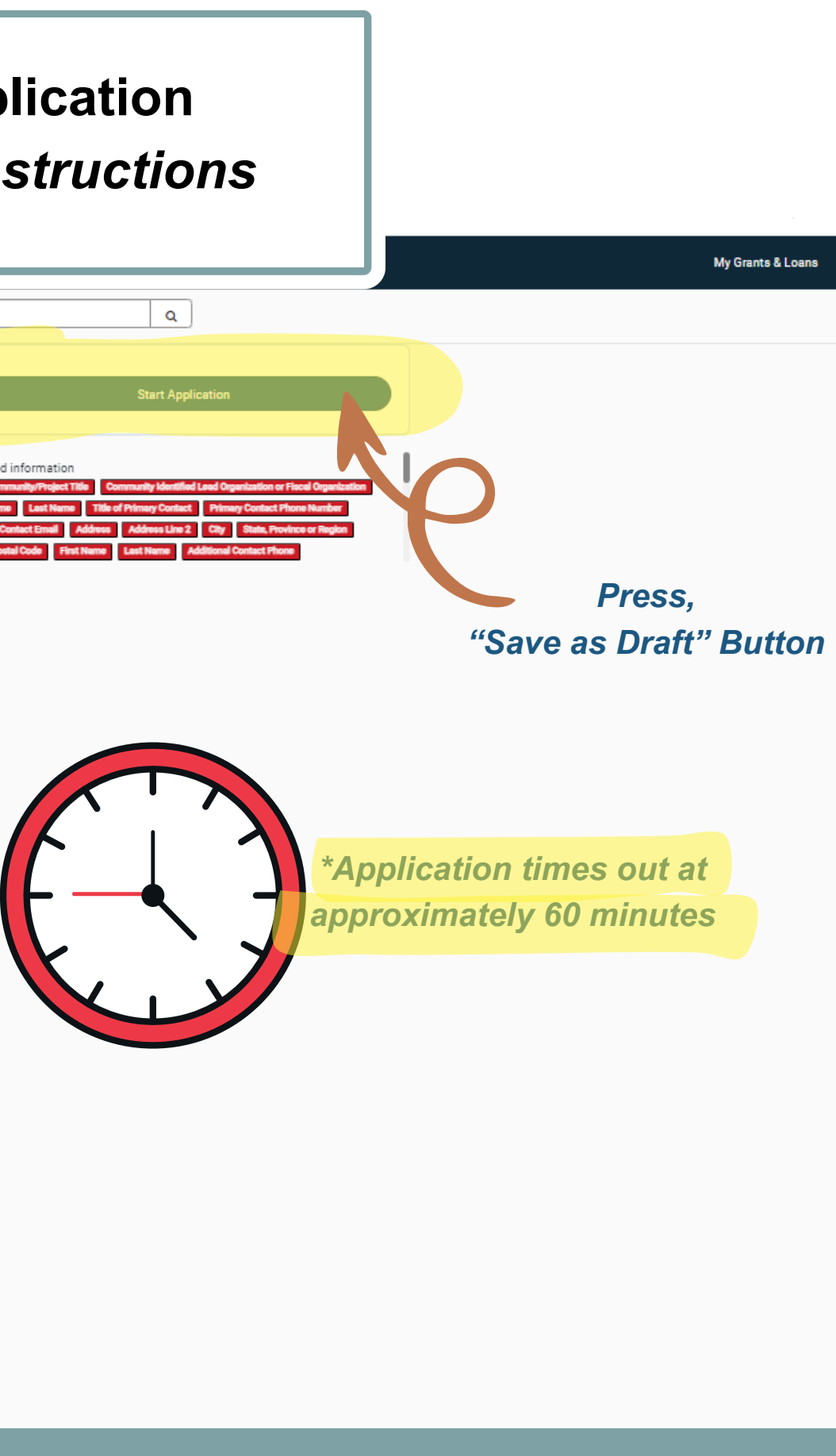

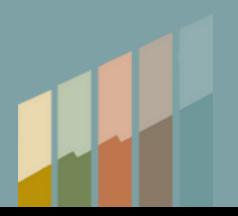

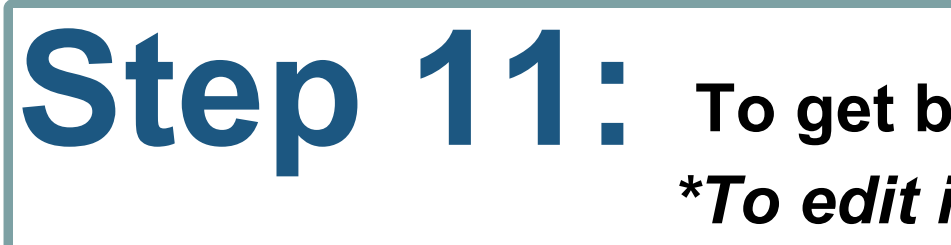

### **Step 11: To get back into your Application** *information / press submit*

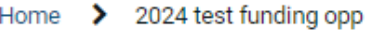

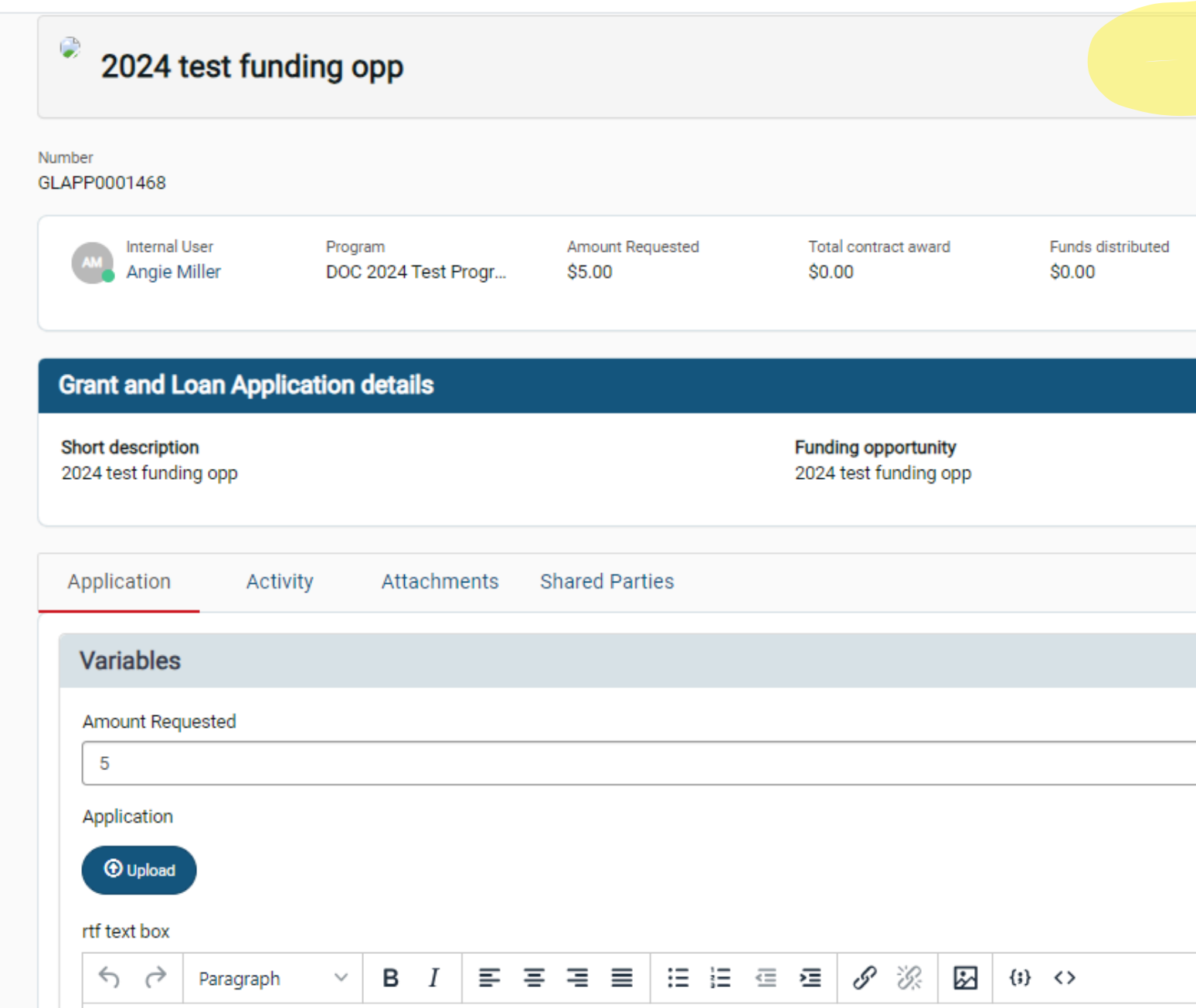

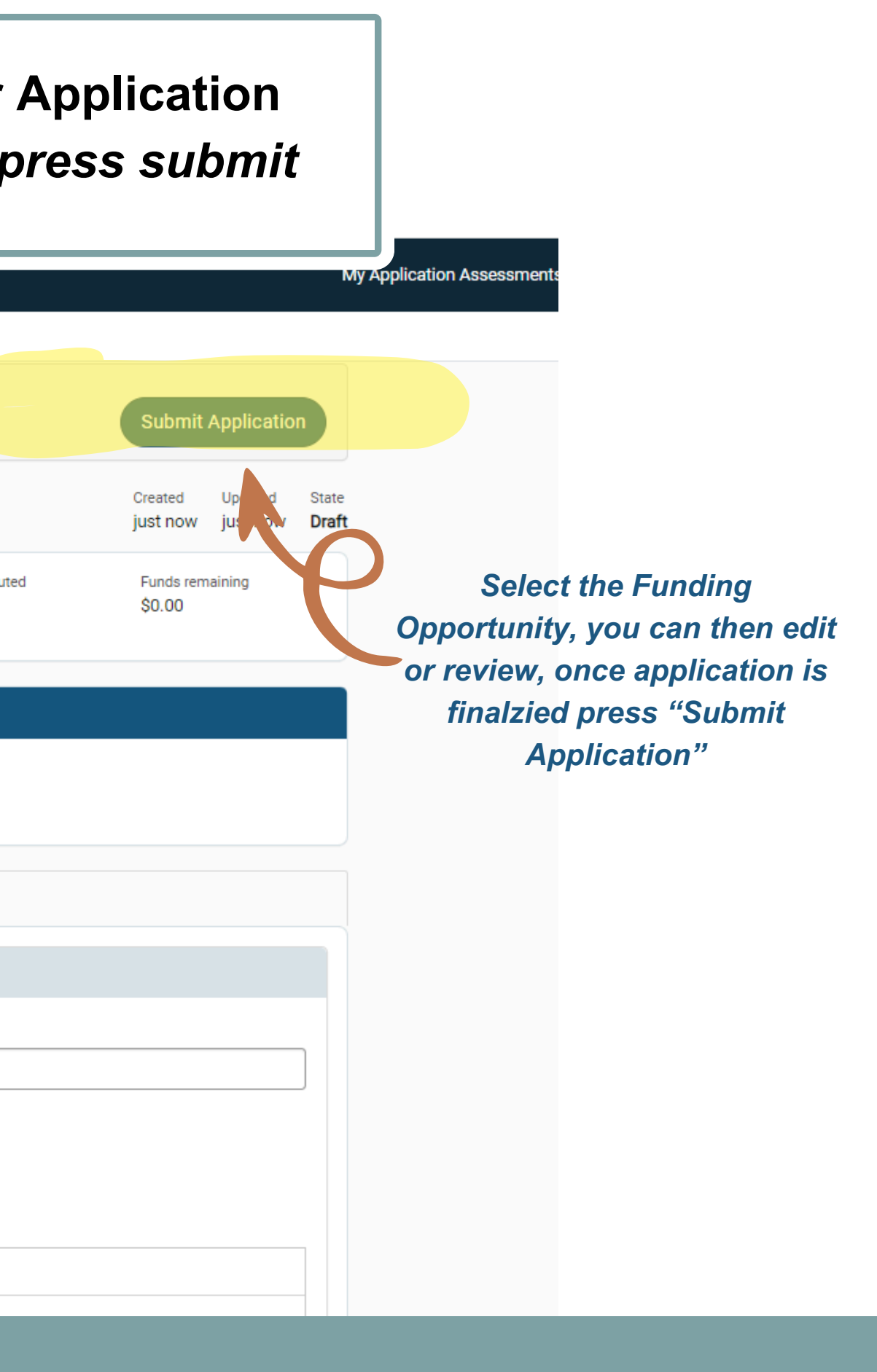

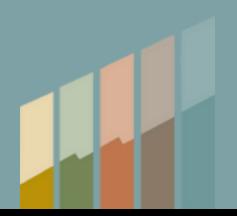